*https://wiki.teltonika-gps.com/view/FMB\_faultcodes*

## **FMB faultcodes**

Example: "P0100,P0200,P0300,C0300,B0200,U0100"

Example (when no fault detected): "No fault codes detected"

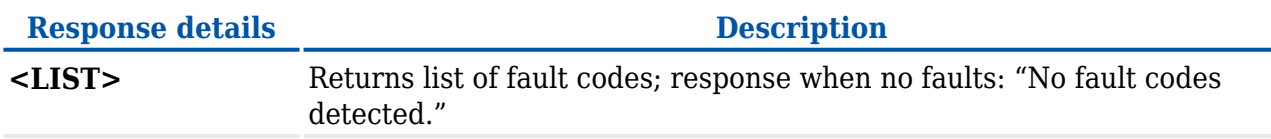